Manual Google Adwords
>>>CLICK HERE<<<

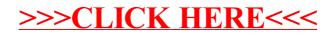